# HYUNDAI

**FMT 350 CHARGE**

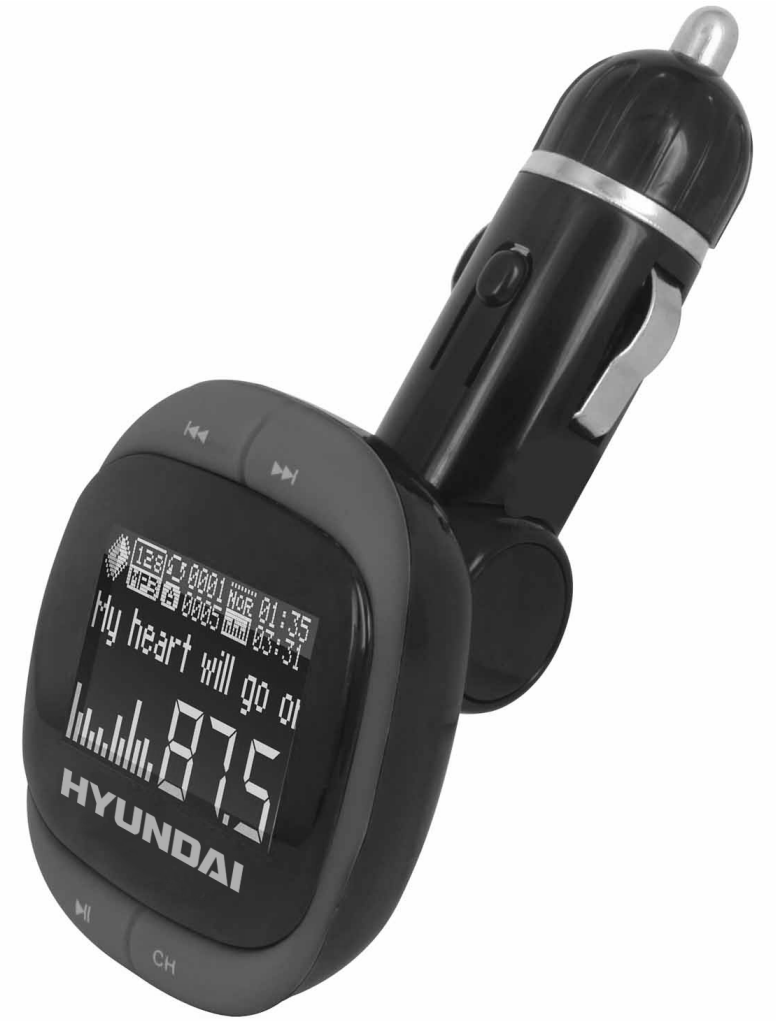

# **NÁVOD K POUŽITÍ / NÁVOD NA POUŽITIE INSTRUKCJA OBSŁUGI / INSTRUCTION MANUAL HASZNÁLATÍ ÚTMUTATÓ**

**FM vysílač Transmitter FM vysielač Transmitter transmiter FM FM transmitte**r

# **NÁVOD K POUŽITÍ**

#### **HLAVNÍ FUNKCE:**

#### **Ovládání jedním tlačítkem pro REŽIM OPAKOVÁNÍ a VOLBU SLOŽKY. Displej o velikosti 1,4 palce (3,5 cm) zobrazuje název skladby a slova písně**

- • Přehrávání a přenos hudby z karty SD a disku USB do vašeho autorádia FM nebo jiných rádií FM.
- Podpora přehrávání souborů ve formátu MP3/WMA přímo z vaší karty SD (max. 32 GB, není přiložena) a paměťové jednotky USB (max. 32 GB, není přiložena).
- • Funkce linkového připojení.
- • Výstup pro nabíječku automobilu 5 V / 1 A. Kompatibilní s iPodem / iPhonem, mobilními telefony s USB a dalšími zařízeními s USB.
- Lze nastavit 204 předvoleb stanic v pásmu FM v kmitočtovém rozsahu 87,6 MHz až 107,9 MHz.
- Funkce podpory složky (můžete ukládat hudební soubory do různých složek na své paměťové kartě). 7 druhů režimů přehrávání (opakování všeho, náhodné přehrávání, přehrávání začátků skladeb, opakování jedné skladby, složka, opakování složky. Skladby lze přehrávat v určeném režimu).
- • Podpora 7 druhů ekvalizéru: neutrální, rock, pop, klasická hudba, soft, džez a zvýraznění basů DBB.
- • Podpora zobrazení v několika jazycích.
- • Velký LCD displej zobrazuje frekvenci, čísla stop, názvy skladeb a slova písně.
- S funkcí čtečky karet SD můžete stahovat nebo mazat soubory přes počítač po připojení tohoto zařízení k počítači pomocí univerzálního kabelu USB (není přiložen).
- Napájení ze zdroje 12 24 V stejnosměrného proudu ze zdířky pro zapalovač v automobilu.
- • Plně nastavitelný kloub pro flexibilní použití.
- • S infračerveným dálkovým ovládáním.

#### **POKYNY, JAK POUŽÍVAT VYSÍLAČ FM:**

- 1. Zapojte tento vysílač FM do cigaretového zapalovače automobilu nebo do napájecího portu.
- 2. Nalaďte rádio na požadovanou frekvenci, a poté tutéž frekvenci nalaďte na vysílači FM pomocí tlačítek na přístroji nebo dálkovým ovladačem.
- 3. Zasuňte do portu karty SD vysílače FM svou kompatibilní kartu SD (max. 32 GB, není přiložena) nebo zapojte do portu USB vysílače FM paměťovou jednotku USB (max. 32 GB, není přiložena).
- 4. Ovládání jedním tlačítkem pro REŽIM OPAKOVÁNÍ a VOLBU SLOŽKY. Při přehrávání hudby stiskněte jedno tlačítko na levé straně. Přepínají se jím režimy opakování. V režimu pauzy můžete pomocí tlačítka na levé straně přímo volit složku hudby k přehrávání.

### **RYCHLÝ PRŮVODCE:**

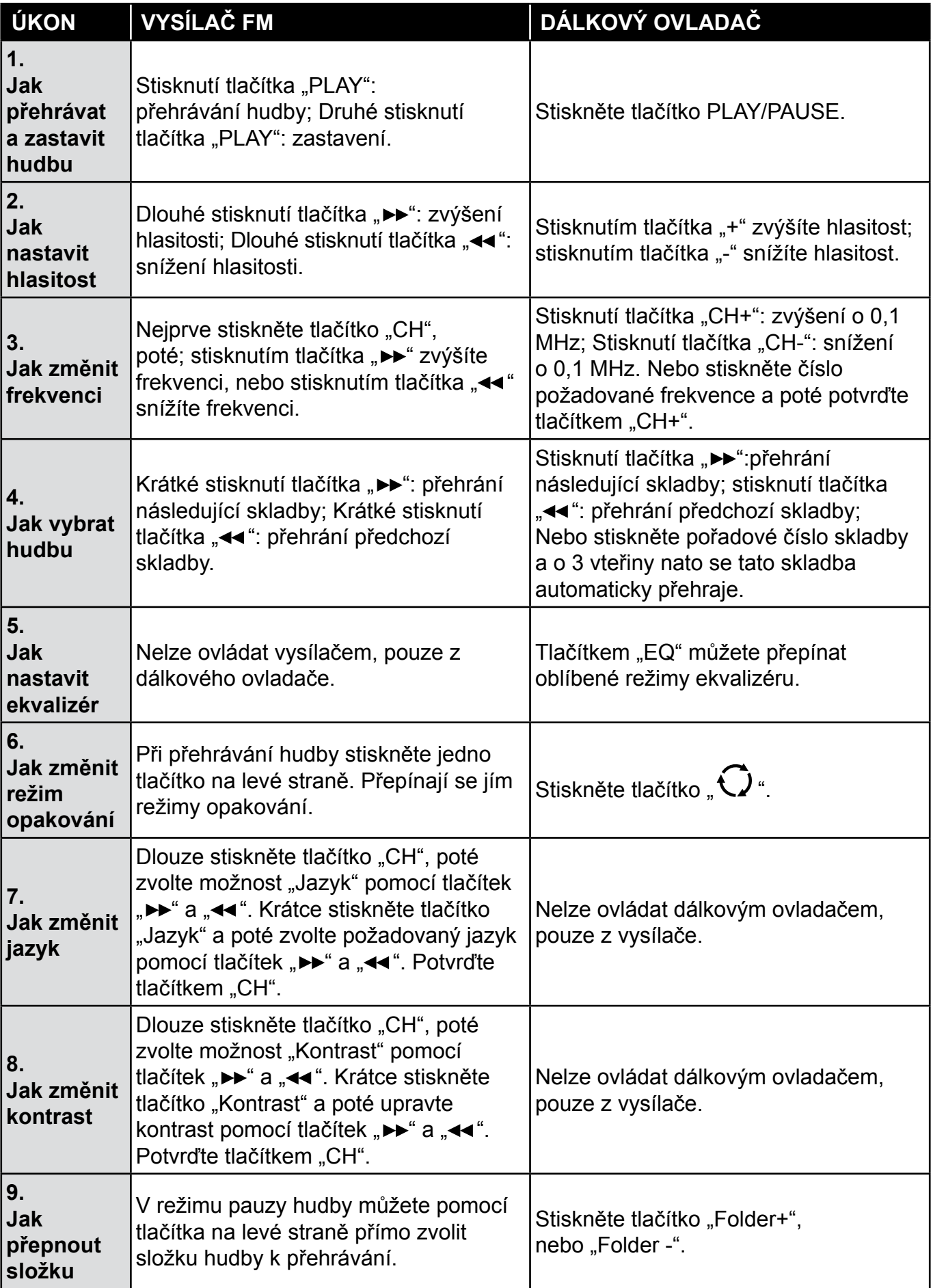

#### **Specifikace se mohou měnit bez předchozího oznámení.**

# **Obsah je uzamčen**

**Dokončete, prosím, proces objednávky.**

**Následně budete mít přístup k celému dokumentu.**

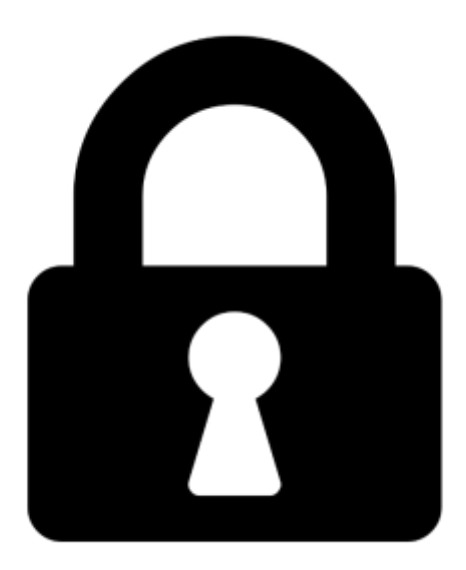

**Proč je dokument uzamčen? Nahněvat Vás rozhodně nechceme. Jsou k tomu dva hlavní důvody:**

1) Vytvořit a udržovat obsáhlou databázi návodů stojí nejen spoustu úsilí a času, ale i finanční prostředky. Dělali byste to Vy zadarmo? Ne\*. Zakoupením této služby obdržíte úplný návod a podpoříte provoz a rozvoj našich stránek. Třeba se Vám to bude ještě někdy hodit.

*\*) Možná zpočátku ano. Ale vězte, že dotovat to dlouhodobě nelze. A rozhodně na tom nezbohatneme.*

2) Pak jsou tady "roboti", kteří se přiživují na naší práci a "vysávají" výsledky našeho úsilí pro svůj prospěch. Tímto krokem se jim to snažíme překazit.

A pokud nemáte zájem, respektujeme to. Urgujte svého prodejce. A když neuspějete, rádi Vás uvidíme!